## **QGIS Application - Feature request #388**

**Handle multiline locate(1) output** *2006-11-13 08:44 AM - brook-nmsu-edu -*

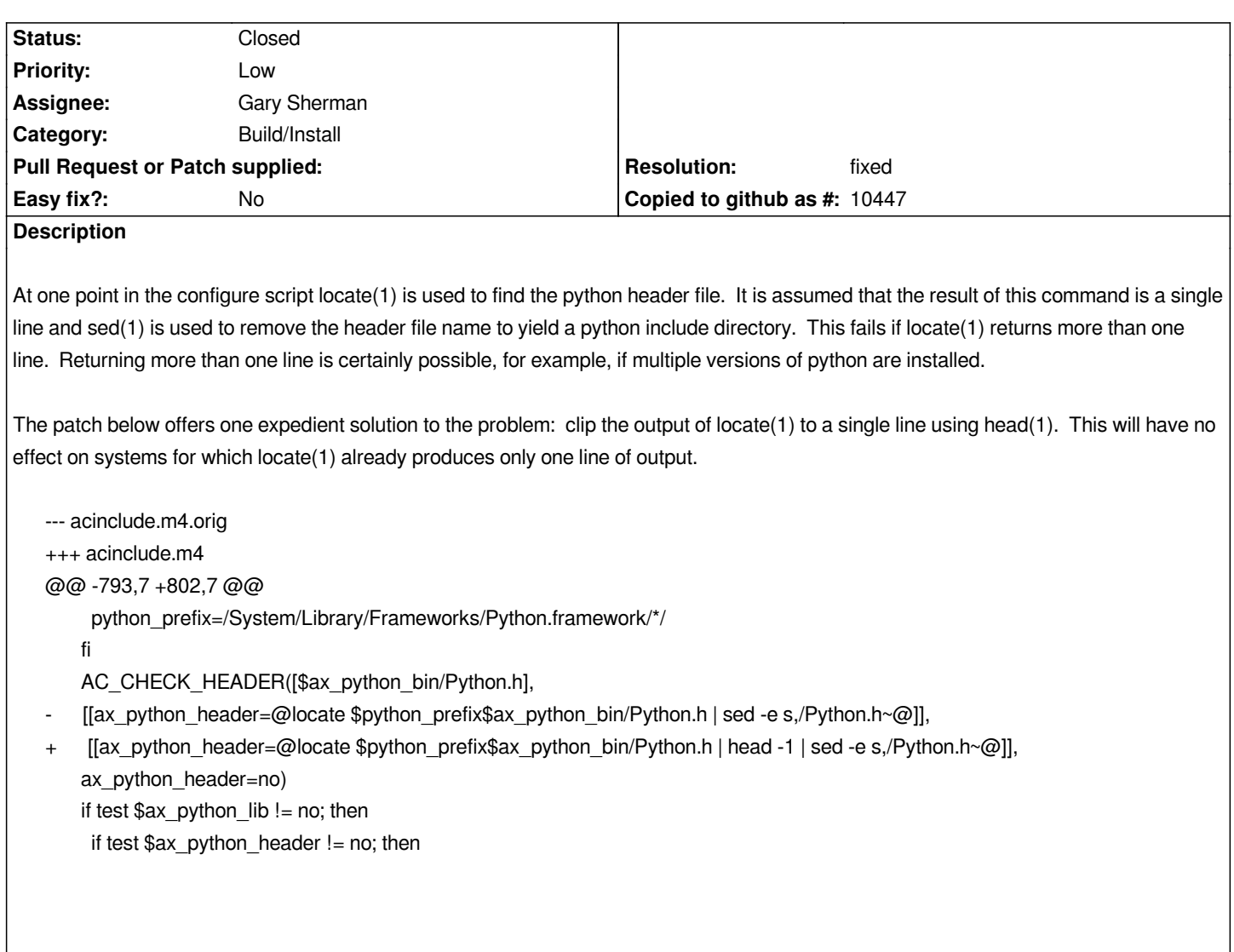

## **History**

## **#1 - 2006-11-15 12:02 AM - Gavin Macaulay -**

*- Resolution set to fixed*

*- Status changed from Open to Closed*

*Applied in svn commit:edafcc38 (SVN r6087)*

## **#2 - 2009-08-22 12:46 AM - Anonymous**

*Milestone Version 0.8 deleted*